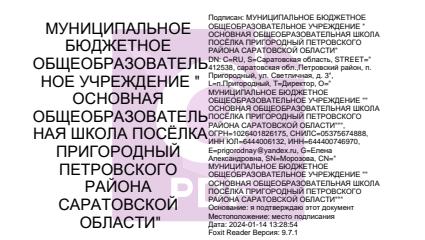

Муниципальное бюджетное общеобразовательное учреждение "Основная общеобразовательная школа посёлка Пригородный Петровского района Саратовской области"

 $\ddot{\phantom{1}}$ 

«Принято» На заседании педагогического совета

Протокол № 10 от 23.06.2023 г.

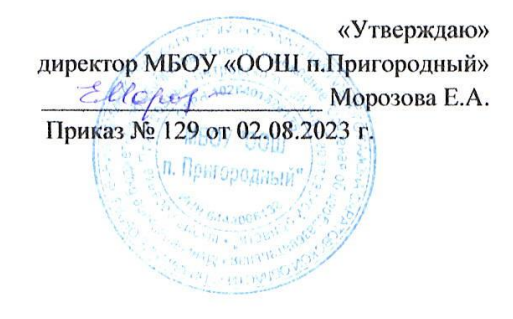

#### Дополнительная общеобразовательная общеразвивающая программа технической направленности «ЗD-моделирование»

Срок реализации: 1 год

Возраст детей: 10-15 лет

Автор-составитель: Сальникова Наталья Михайловна, педагог дополнительного образования

Петровский район, п. Пригородный 2023 г.

I. Комплекс основных характеристик дополнительной общеобразовательной общеразвивающей программы.

## **1.1. Пояснительная записка**

Жизнь современных детей протекает в быстро меняющемся мире, который предъявляет серьезные требования к ним. Курс дополнительного образования в рамках проекта Центра образования цифрового и гуманитарного профилей «Точка роста» является межпредметным модулем, где дети комплексно используют свои знания. Межпредметные занятия опираются на естественный интерес к разработке и постройке различных механизмов.

Дополнительная общеобразовательная общеразвивающая программа научно- технической направленности «3D-моделирования» составлена для организации дополнительного образования учащихся основной школы и ориентирована на обучающихся, проявляющих интересы и склонности в области информатики, математики, физики, моделирования, компьютерной графики. В курсе решаются задачи по созданию и редактированию 3D-моделей с помощью специализированного программного обеспечения: Paint 3D, LEGO Digital Designer, Sweet Home 3D, Autodesk Tinkercad. Освоение данного направления позволяет решить проблемы, связанные с недостаточным уровнем развития абстрактного мышления, существенным преобладанием образно-визуального восприятия над другими способами получения информации.

Деятельность по моделированию способствует воспитанию активности школьников в познавательной деятельности, развитию высших психических функций (повышению внимания, развитию памяти и логического мышления), аккуратности, самостоятельности в учебном процессе.

Поддержка и развитие детского технического творчества соответствуют актуальным и перспективным потребностям личности и стратегическим национальным приоритетам Российской Федерации.

## **Направленность программы**

данной программы состоит в том, что она направлена на овладение знаниями в области компьютерной трехмерной графики конструирования и технологий на основе методов активизации творческого воображения, и тем самым способствует развитию конструкторских, изобретательских, научнотехнических компетентностей и нацеливает детей на осознанный выбор необходимых обществу профессий, как инженер- конструктор, инженертехнолог, проектировщик, дизайнер и т.д.

#### **Актуальность программы**

Работа с 3D графикой – одно из самых популярных направлений использования персонального компьютера, причем занимаются этой работой не только профессиональные художники и дизайнеры. Данные направления ориентируют подростков на рабочие специальности, воспитывают будущих инженеров – разработчиков, технарей, способных к высокопроизводительному труду, технически насыщенной производственной деятельности.

**Новизна** данной программы состоит в том, что занятия по 3Dмоделированию помогают приобрести глубокие знания в области технических наук, ценные практические умения и навыки, воспитывают трудолюбие,

дисциплинированность, культуру труда, умение работать в коллективе. Знания, полученные при изучении программы «3D-моделирования», учащиеся могут применить для подготовки мультимедийных разработок по различным предметам – математике, физике, химии, биологии и др. Трехмерное моделирование служит основой для изучения систем виртуальной реальности.

## **Педагогическая целесообразность.**

Основным содержанием данного курса является формирование умений по созданию и редактированию трехмерных моделей, изучение особенностей и приемов манипулирования виртуальными объектами в различных программных средах, с постепенным усложнением интерфейса самих приложений и заданий, выполняемых в них. На занятиях используются программные продукты как для конструирования из библиотек-заготовок. (LEGO Digital Designer, Sweet Home 3D), так и для создания и редактирования произвольных 3D моделей (Sculptris, Autodesk 123D Design), с последующим выходом на 3D печать (Repetier-Host).

Итоги тем подводятся по результатам разработки обучающимися творческих мини-проектов 3D моделей с последующим обсуждением и защитой этих проектов.

## **Наставничество.**

В программе предусмотрена работа по наставничеству. В данной форме наставничества предполагается взаимодействие обучающихся («ученикученик») в группе, где старший, обладающий организаторскими и лидерскими качествами, оказывает позитивное влияние на наставляемого ученика, младшего по возрасту.

## **Адресат программы**

Программа « 3d-моделирование» рассчитана на 1 год. В объединении могут заниматься дети 10-15 лет. Набор производится по желанию учащихся и к их предварительной подготовке не предъявляется. Подбор заданий отражает реальную интеллектуальную подготовку детей, содержит полезную и любопытную информацию, способную дать простор воображению.

## **Уровень программы, объем и сроки.**

Дополнительная общеобразовательная общеразвивающая программа «3d моделирование» реализуется на ознакомительном уровне, рассчитана на один год обучения, общий объем программы составляет 36 часов

## **ФОРМА ОБУЧЕНИЯ**

Форма обучения – очная. Форма организации деятельности: групповая. Группа постоянного состава в количестве 10- 12 человек.

#### **Режим занятий**

Продолжительность занятий- 40 минут, 1 раз в неделю. Количество недель – 36 **Особенности организации образовательного процесса**

Календарный учебный график составляется на весь образовательный период. Допускается внесение изменений в календарный учебный график в связи с учетом особенностей целевых групп. Расписание занятий строится с учетом наиболее удобного распределения нагрузки детей входящих в группу предполагаемого возраста.

## **Формы организации учебных занятий:**

- проектная деятельность самостоятельная работа;
- <sup>−</sup> работа в парах, в группах;
- творческие работы;
- индивидуальная и групповая исследовательская работа;
- знакомство с научно-популярной литературой.

#### **Формы контроля:**

практические работы;

мини-проекты.

#### **Методы обучения:**

<sup>−</sup> Познавательный (восприятие, осмысление и запоминание учащимися нового материала с привлечением наблюдения готовых примеров, моделирования, изучения иллюстраций, восприятия, анализа и обобщения демонстрируемых материалов).

Метод проектов (при усвоении и творческом применении навыков и умений в процессе разработки собственных моделей).

Систематизирующий (беседа по теме, составление систематизирующих таблиц, графиков, схем и т.д.).

<sup>−</sup> Контрольный метод (при выявлении качества усвоения знаний, навыков и умений и их коррекция в процессе выполнения практических заданий).

<sup>−</sup> Групповая работа.

### **Цели и задачи программы**

### **Цель:**

Познакомить с принципами и инструментарием работы в трехмерных графических редакторах, возможностями 3D печати.

#### **Задачи:**

 **-** Развитие творческого мышления при создании 3D моделей.

<sup>−</sup> Формирование интереса к технике, конструированию, программированию, высоким технологиям.

<sup>−</sup> Развитие логического, алгоритмического и системного мышления.

- Формирование навыков моделирования через создание виртуальных объектов в предложенной среде конструирования.

<sup>−</sup> Углубление и практическое применение знаний по математике (геометрии).

<sup>−</sup> Расширение области знаний о профессиях.

– Участие в олимпиадах, фестивалях и конкурсах технической направленности с индивидуальными и групповыми проектами.

#### **Личностные:**

<sup>−</sup> формирование ответственного отношения к учению, готовности и способности, обучающихся к саморазвитию и самообразованию на основе мотивации к обучению и познанию;

<sup>−</sup> формирование целостного мировоззрения, соответствующего современному уровню развития науки и общественной практики;

<sup>−</sup> развитие осознанного и ответственного отношения к собственным поступкам при работе с графической информацией;

<sup>−</sup> формирование коммуникативной компетентности в процессе образовательной, учебно-исследовательской, творческой и других видов деятельности.

#### **Метапредметные:**

<sup>−</sup> умение ставить учебные цели;

<sup>−</sup> умение использовать внешний план для решения поставленной задачи;

- умение планировать свои действия в соответствии с поставленной задачей и условиями ее реализации;

<sup>−</sup> умение осуществлять итоговый и пошаговый контроль выполнения учебного задания по переходу информационной обучающей среды из начального состояния в конечное;

<sup>−</sup> умение сличать результат действий с эталоном (целью);

– умение вносить коррективы в действия в случае расхождения результата решения задачи с ранее поставленной целью;

<sup>−</sup> умение оценивать результат своей работы с помощью тестовых компьютерных программ, а также самостоятельно определять пробелы в усвоении материала курса.

### **Предметные:**

<sup>−</sup> умение использовать терминологию моделирования;

<sup>−</sup> умение работать в среде графических 3D редакторов;

<sup>−</sup> умение создавать новые примитивные модели из имеющихся заготовок путем разгруппировки-группировки частей моделей и их модификации;

<sup>−</sup> умение самостоятельно определять цели своего обучения, ставить и формулировать для себя новые задачи в учёбе и познавательной деятельности, развивать мотивы и интересы своей познавательной деятельности;

<sup>−</sup> владение основами самоконтроля, самооценки, принятия решений и осуществления осознанного выбора в учебной и познавательной деятельности;

<sup>−</sup> умение определять понятия, создавать обобщения, устанавливать аналогии, классифицировать, самостоятельно выбирать основания и критерии для классификации, устанавливать причинно-следственные связи, строить логическое рассуждение, умозаключение (индуктивное, дедуктивное и по аналогии) и делать выводы;

<sup>−</sup> умение создавать, применять и преобразовывать графические объекты для решения учебных и творческих задач;

<sup>−</sup> умение осознанно использовать речевые средства в соответствии с задачей коммуникации;

<sup>−</sup> поиск и выделение необходимой информации в справочном разделе учебников;

<sup>−</sup> владение устной и письменной речью.

#### **СОДЕРЖАНИЕ ПРОГРАММЫ. УЧЕБНЫЙ ПЛАН**

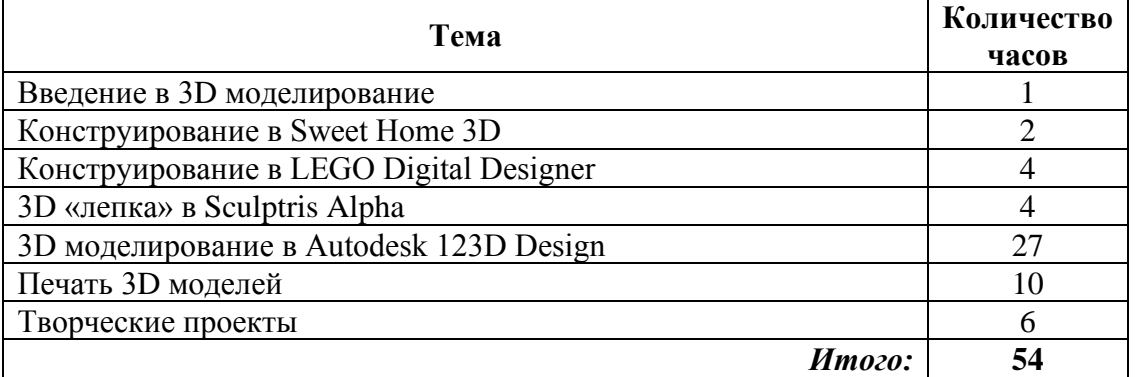

#### **1. Содержание курса**

## *Введение в 3D моделирование (2 час)*

Инструктаж по технике безопасности.

3D технологии. Понятие 3D модели и виртуальной реальности. Области применения и назначение. Стереоскопия. Примеры.

## *Конструирование в Sweet Home 3D (2 часа)*

Пользовательский интерфейс. Рисуем стены. Редактируем параметры стен. Добавляем двери, окна и мебель. Импорт новых 3D объектов. Настройка 3D просмотра. Дополнительные возможности.

## *Конструирование в LEGO Digital Designer (4 часа)*

Режимы LEGO Digital Designer. Интерфейсе программы. Панель деталей. Инструментальная панель. Выделитель. Выделение деталей, скрепленных друг с другом, деталей одного цвета, одинаковых деталей. Копирование. Вращение. Совмещение. Изгиб. Заливка. Удаление. Сборка моделей. Анимация сборки.

### *3D «лепка» в Sculptris Alpha (4 часа)*

Интерфейс приложения. Кисти: Нарисовать, Повернуть, Складка, Плющить, Надуть, Щепотка. Инструменты: Уменьшить кисть, Уменьшить выбранное. Маска, Каркас, Масштаб, Захват, Сгладить, Разделить все, Симметрия.

Выбор цвета. Переключатели Аэрографа, Текстур, Давления.

Объекты: Новая сфера, Новый план. Импорт и экспорт объектов.

*3D моделирование в Autodesk 123D Design (14 часов)*

Знакомство с интерфейсом. Элементарные понятия: плоскость, грань, ребро, высота.

Создание простых форм и манипуляции с объектами. Рисование плоских фигур. Позиционирование новой плоскости относительно объектов. Позиционирование объектов относительно друг друга.

Инструмент Extrude (Вытянуть). Инструмент Snap (Оснастка). Инструмент Loft+Shell (Оболочка). Обработка кромок. Инструменты Split Face (Разбить грань) и Split Solid (Разбить тело). Инструмент Sweep (Развертка). Создание объекта перемещением вдоль линии.

Инструменты Pattern (шаблон). Использование цвета. Инструмент Revolve (Вращать). Тело вращения.

Работа с текстом. Изменение моделей, скачанных из интернета.

## *3D cканирование объектов в Sense (3 часа)*

3D сканер Sense. Интерфейс приложения. Технология сканирования. Редактирование 3D моделей в приложении.

Правка 3D объектов в Autodesk Meshmixer.

## *Печать 3D моделей (4 часа)*

Технологии 3D печати. Экструзия. 3D принтер. Особенности подготовки к печати. Интерфейс приложения Repetier-Host.

## *Творческие проекты (3 часа)*

Выполнение творческих заданий и мини-проектов по созданию 3D моделей в изученных редакторах и конструкторах.

### **Календарно-тематическое планирование дополнительного образования учащихся по курсу « 3D -моделирование»**

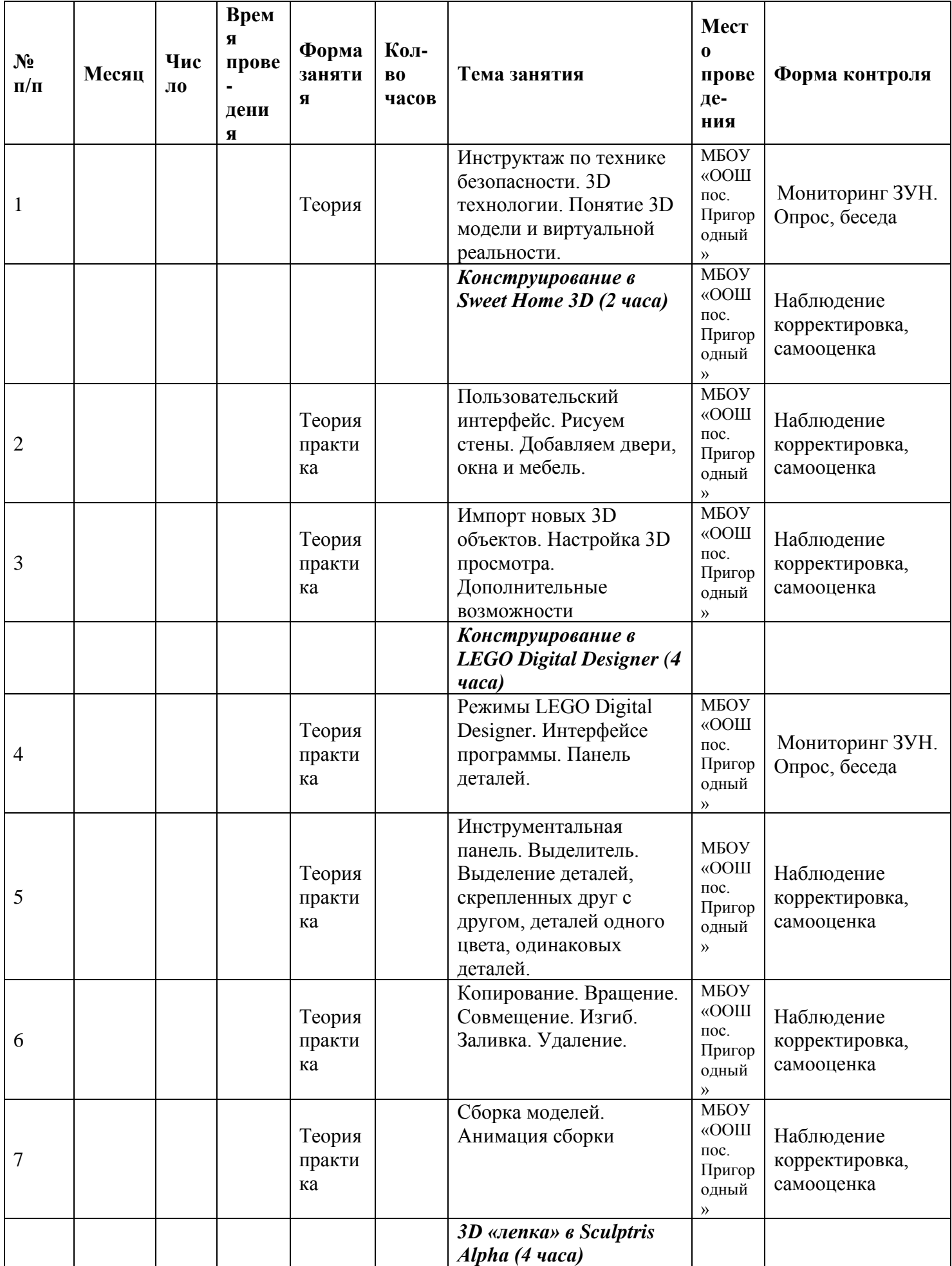

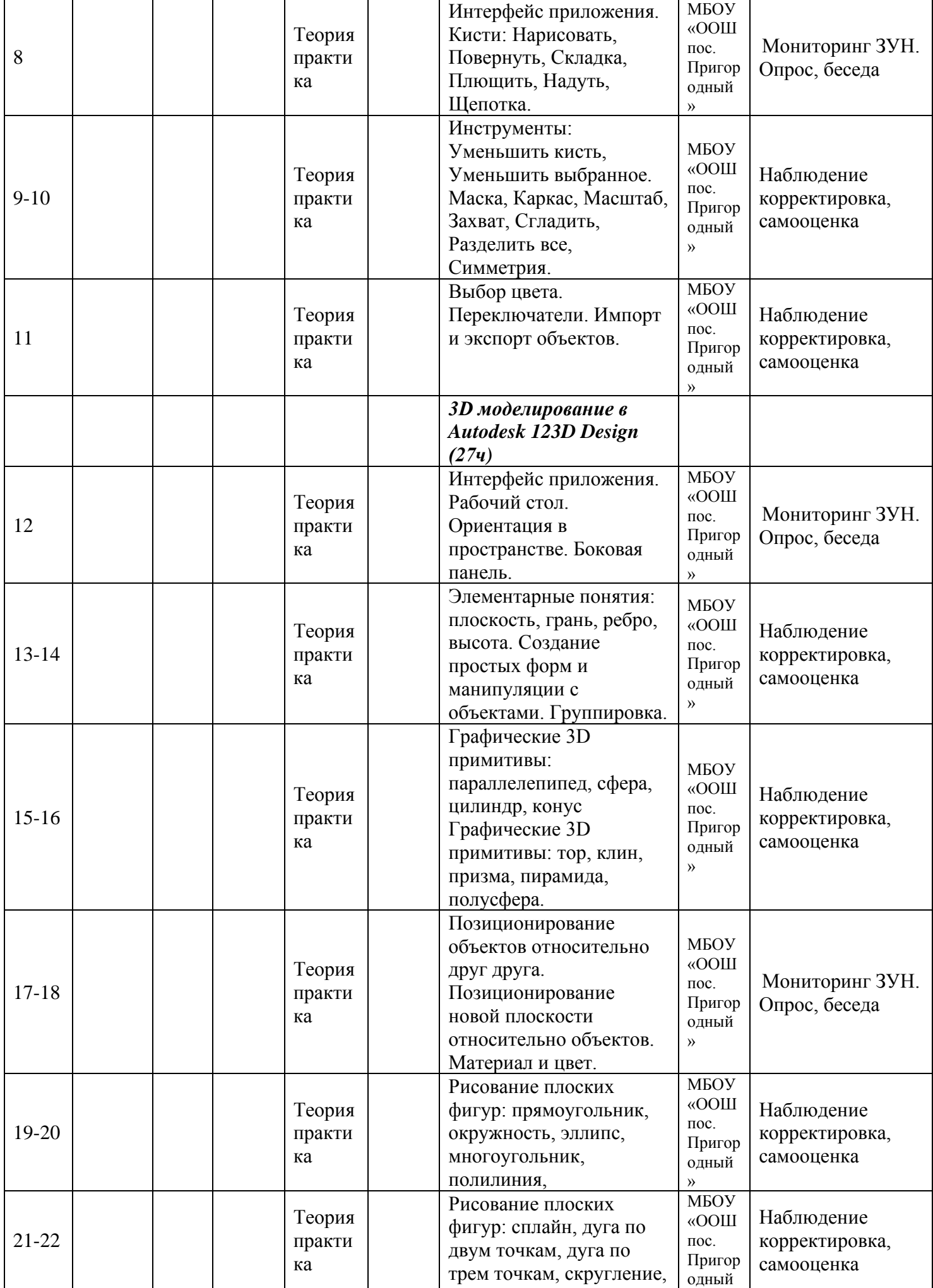

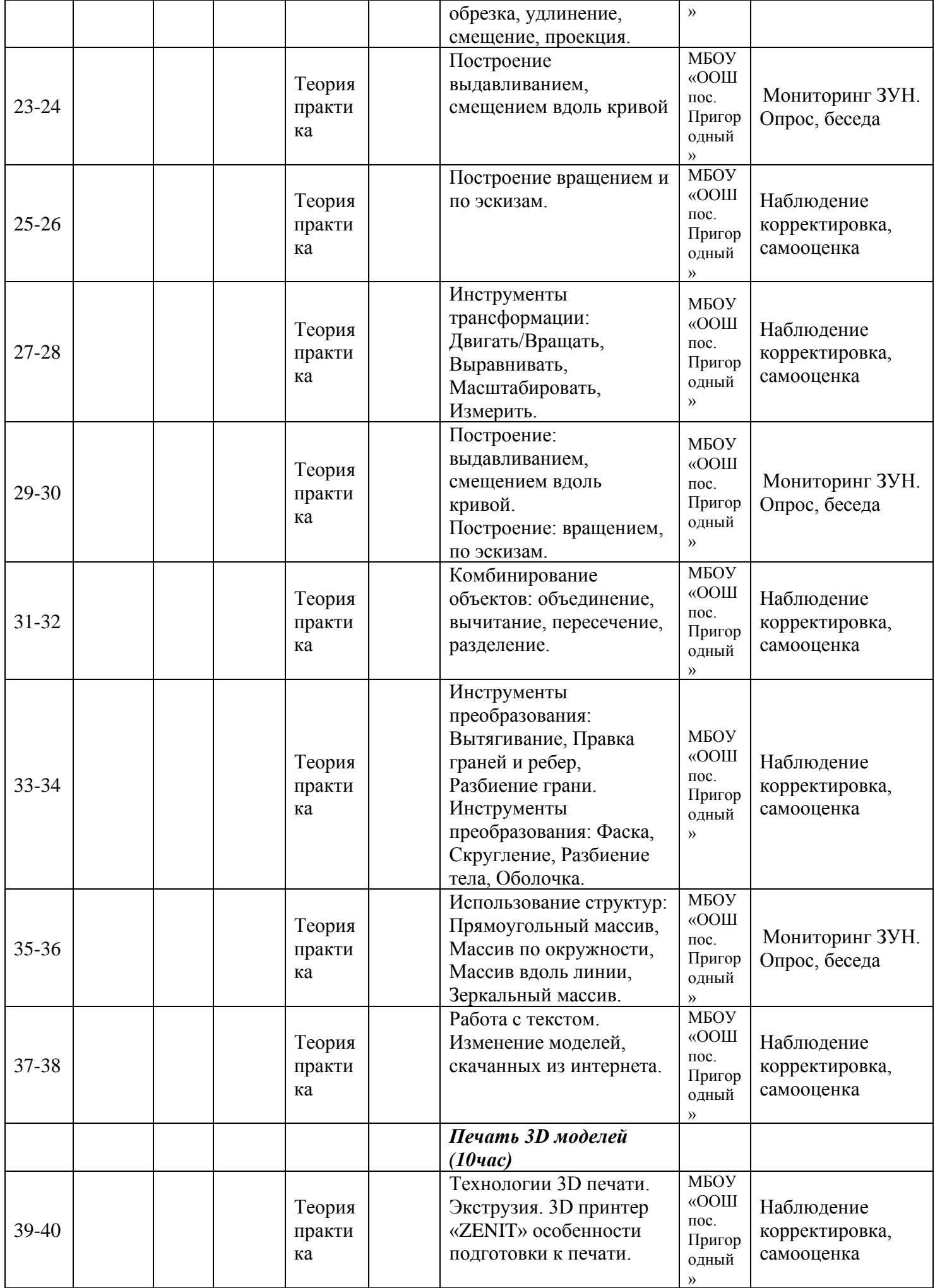

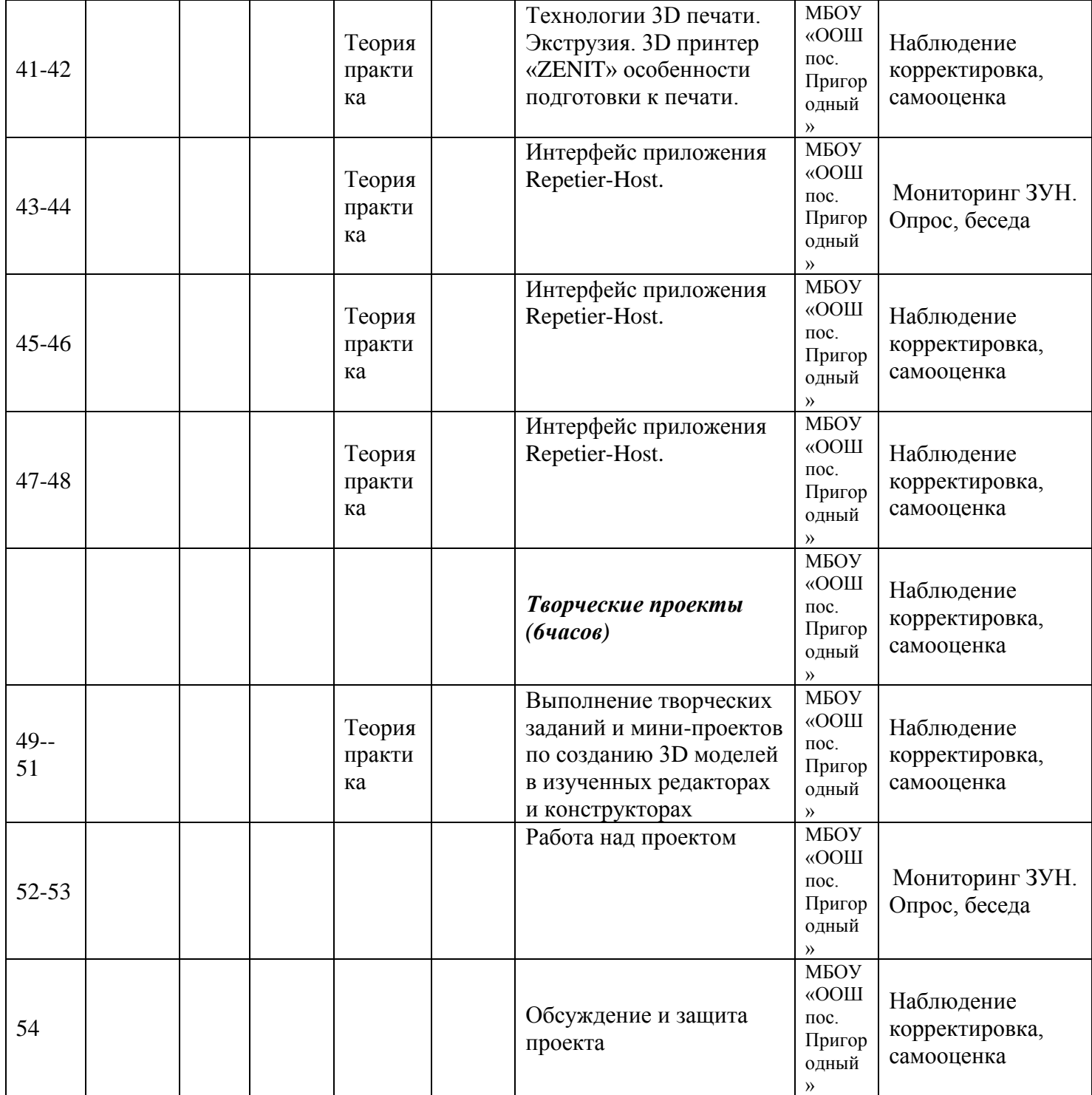

# **Модуль «Дистанционное обучение»**

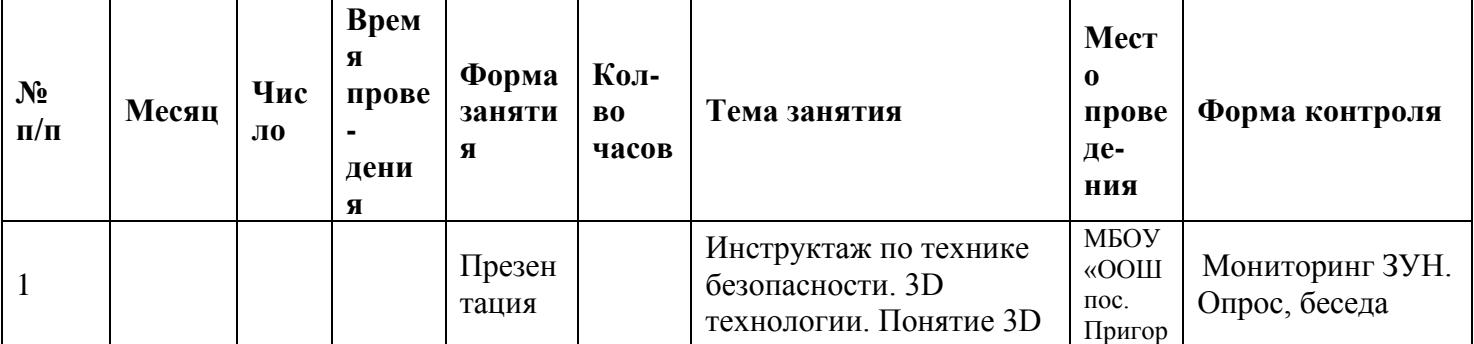

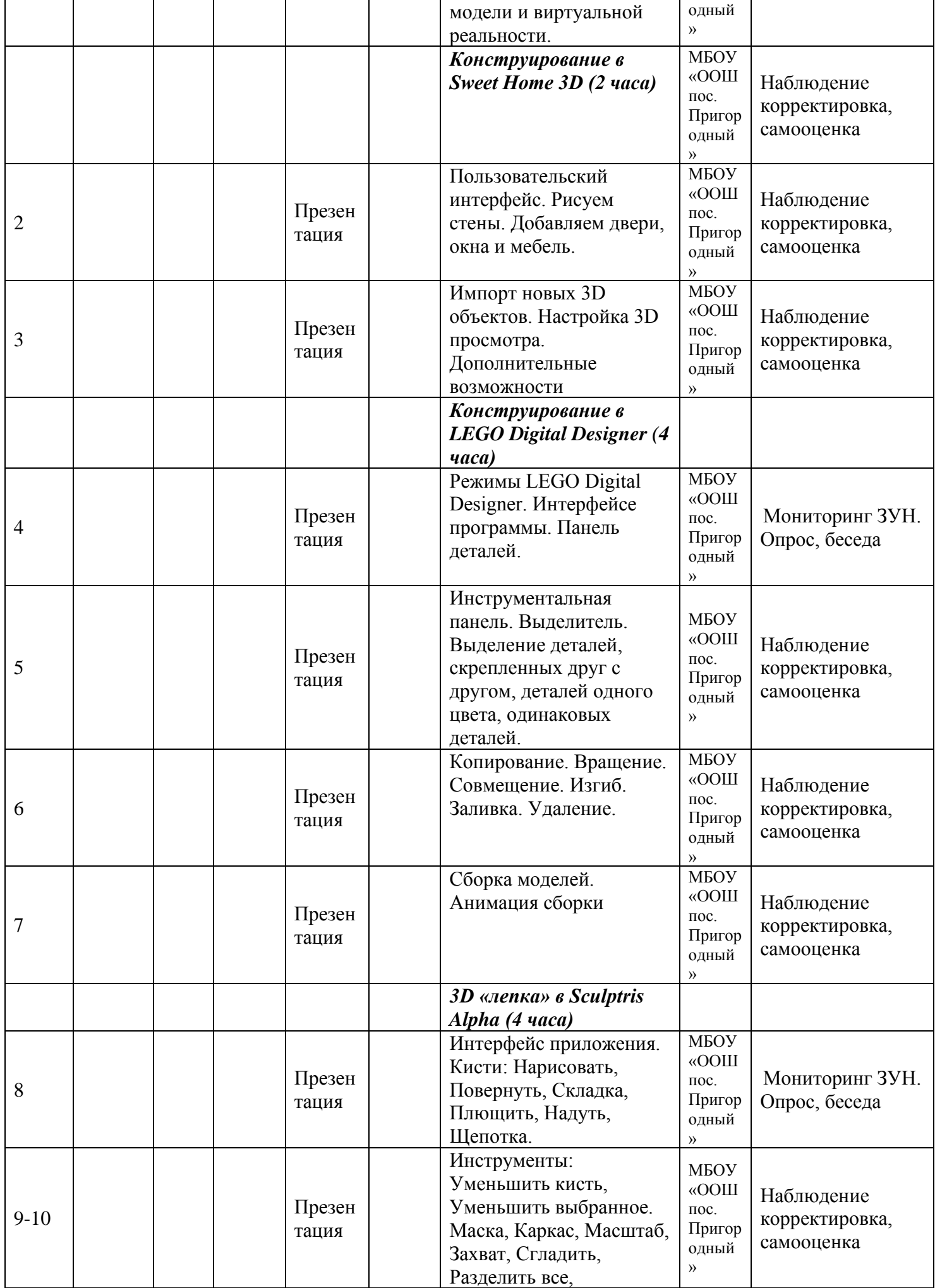

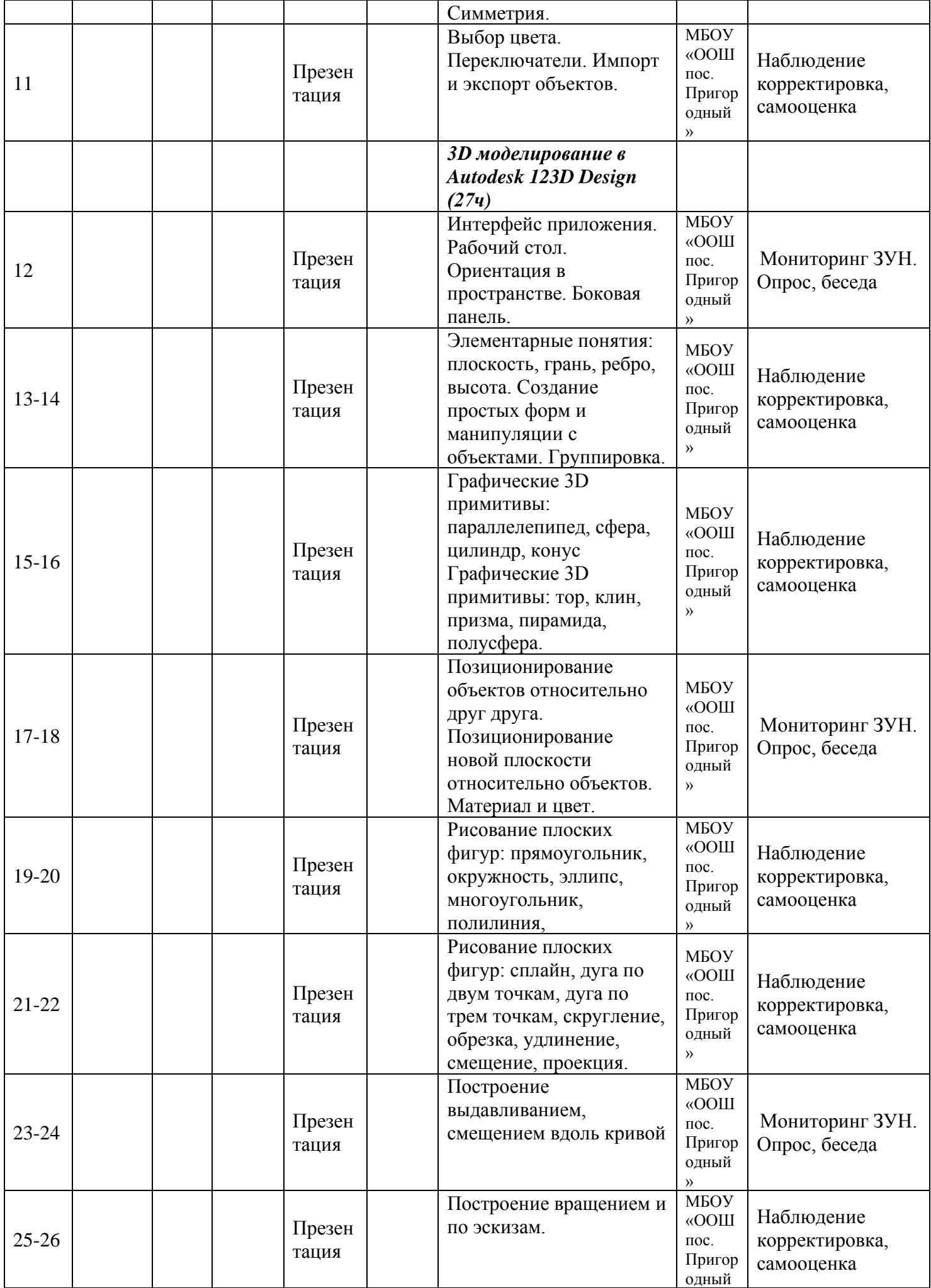

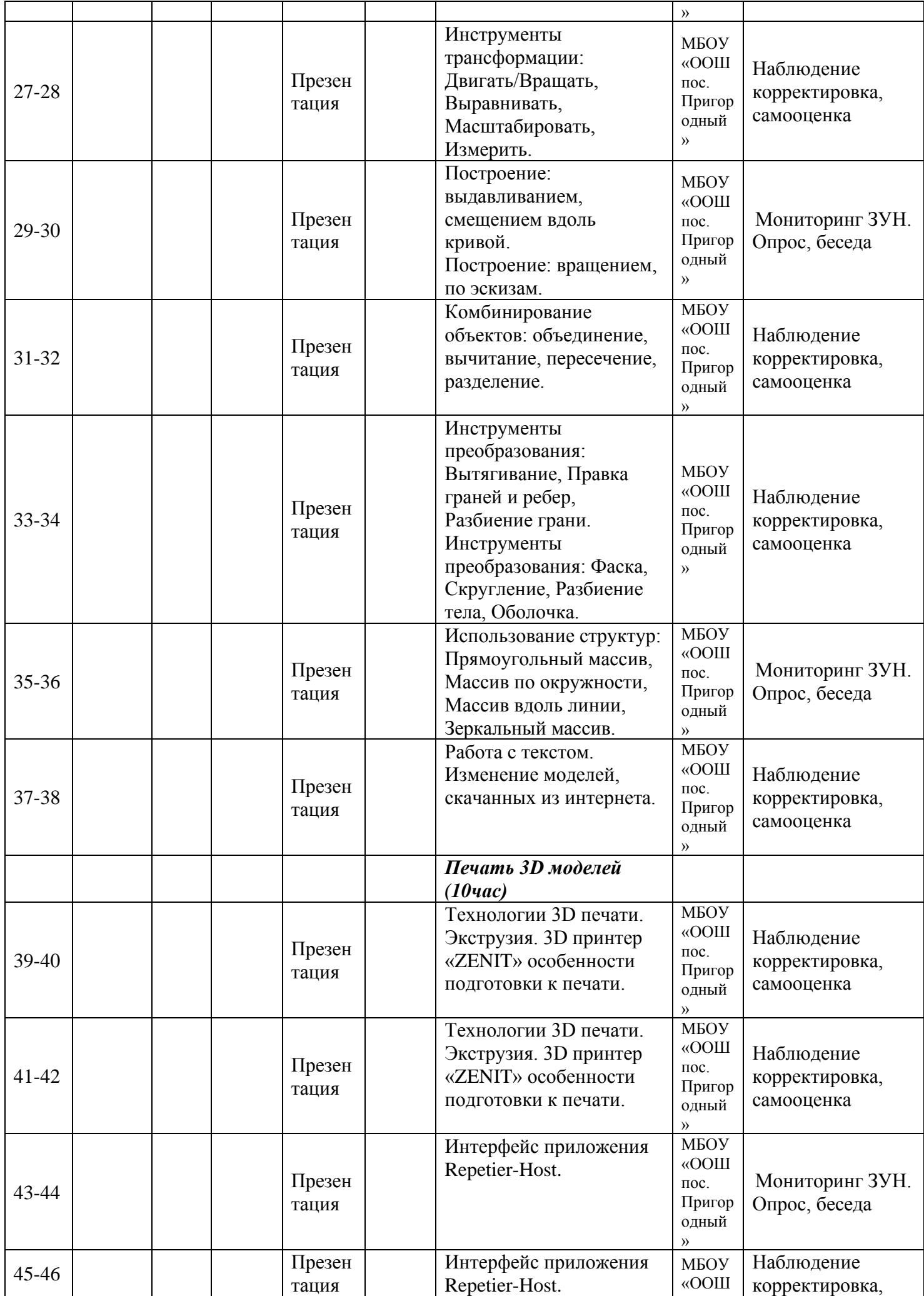

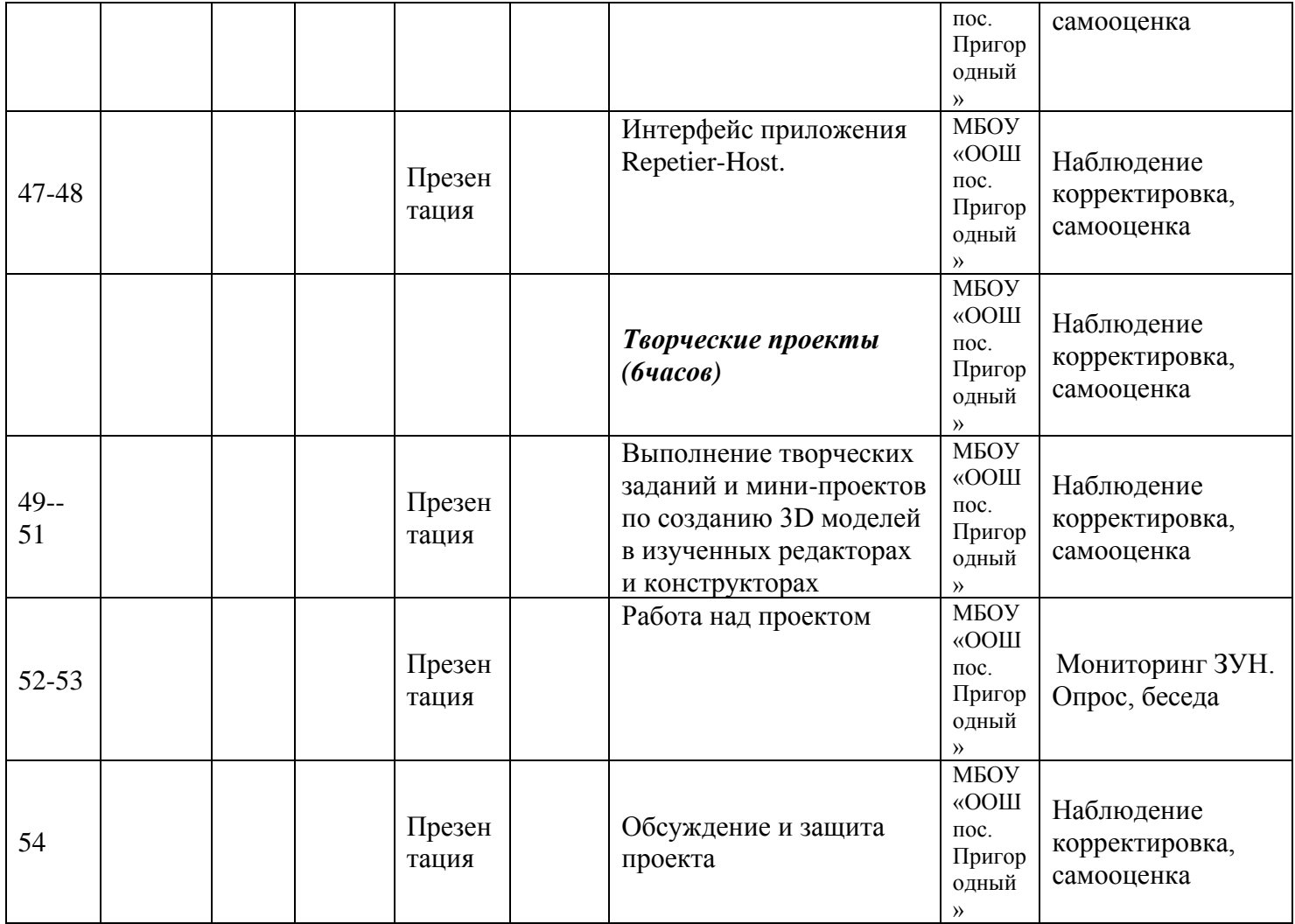

## **Условия реализации программы**

Характеристика помещения, используемого для реализации программы «3d моделирование»

Соответствует СанПиН 2.4.4.3172-14 «Санитарно-эпидимиологические требования к устройству, содержанию и организации режима работы образовательных организаций дополнительного образования детей» для занятий используется светлое проветриваемое помещение с количеством посадочных мест до 20 человек.

## **Кадровое обеспечение**

Педагог, работающий по программе «3d-моделирование» имеет высшее педагогическое образование, прошедший курсы по повышению квалификации данной направленности.

## **Обеспечение программы**

Учебно-методические средства обучения

- **1.** Учебно-наглядные пособия:
- схемы, образцы и модели;
- иллюстрации, картинки с изображениями предметов и объектов;
- мультимедиа объекты по темам курса;
- фотографии.
- **2.** Оборудование:
- компьютер;
- интерактивная панель

## **Программное обеспечение:**

- офисное программное обеспечение;
- программное обеспечение для трёхмерного моделирования (Autodesk Fusion 360);
- графический редактор.

## PLA-пластик 1,75 нескольких цветов

## **Технические средства обучения:**

- компьютер с учебным программным обеспечением;
- демонстрационный экран;
- сканер, ксерокс и цветной принтер
- 3D принтер ZENIT
- $\bullet$  Ноутбук 11 шт.
- Фотоаппарат Canon
- Планшет Ipad
- Интерактивная панель

## **Итоговый творческий проект**

В рамках этого курса целесообразно придерживаться идеи мейкерства. Мейкер – человек, который из набора материалов и технологий создает какой-то новый продукт. То есть в случае проекта по трехмерному моделированию итогом работы учащихся по курсу выступает напечатанный на 3D-принтере объект и трехмерная модель. Полезный, функциональный, имеющий себестоимость, лично востребованный и возможно социально значимый. Очень хорошо зарекомендовал себя подход, когда итоговым заданием служит отремонтировать что-то. Например, напечатать сломавшуюся шестеренку для домашнего миксера, смоделировать крепеж для уличного термометра.

## **Список литературы и методического материала**

1. 3D-моделирование и прототипирование. Уровень 1: учебное пособие/ Д. Г. Копосов. — М. : БИНОМ. Лаборатория знаний, 2019. 2. 3D-моделирование и прототипирование. Уровень 2: учебное пособие/ Д. Г. Копосов. — М. : БИНОМ. Лаборатория знаний, 2019